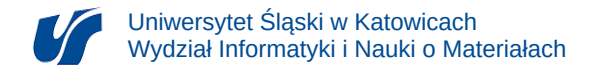

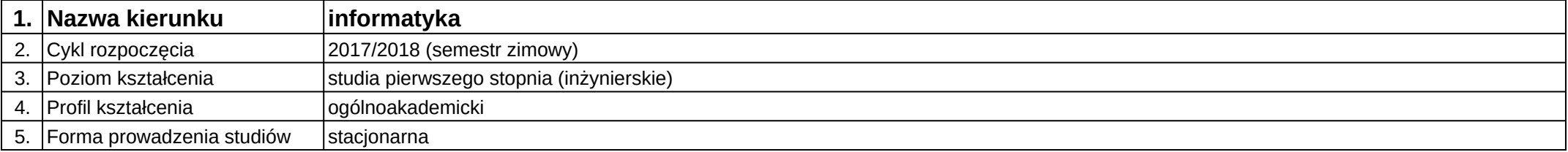

## **Moduł kształcenia:** Modelowanie 3D

**Kod modułu:** 08-IGO1S-13-M3D

## **1. Liczba punktów ECTS:** 3

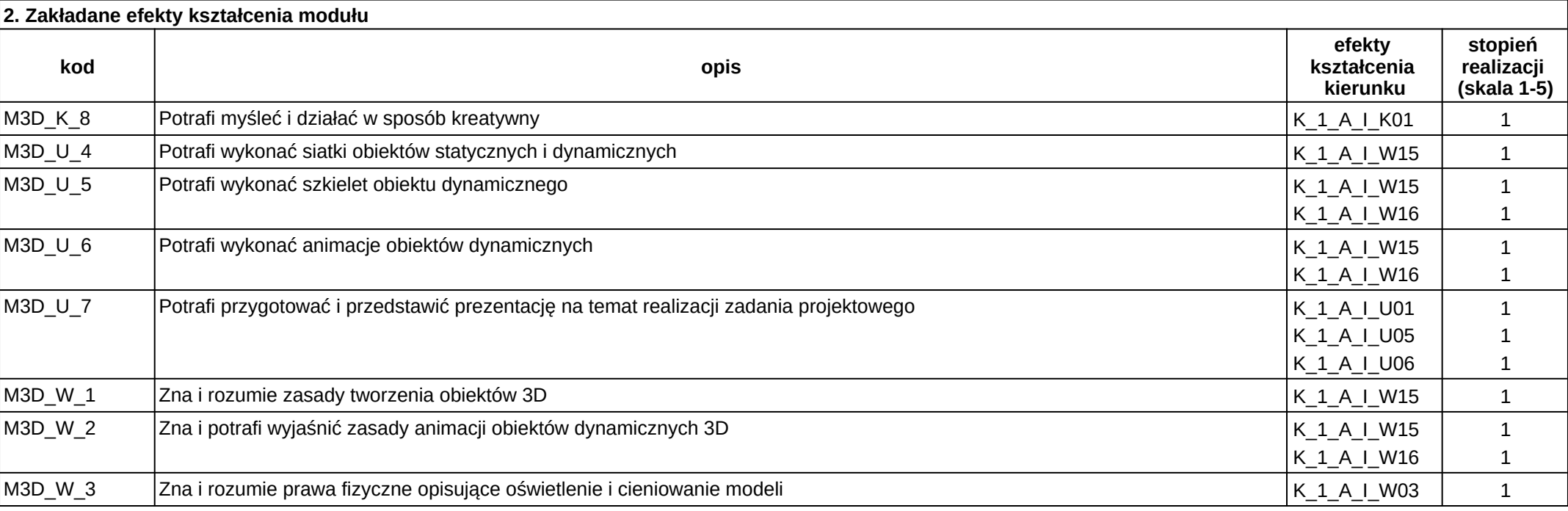

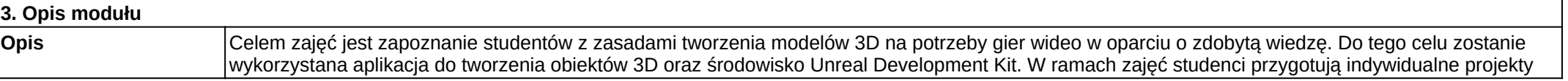

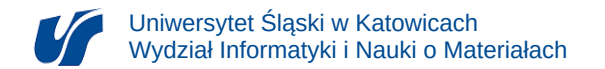

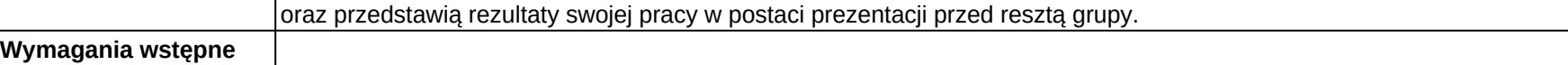

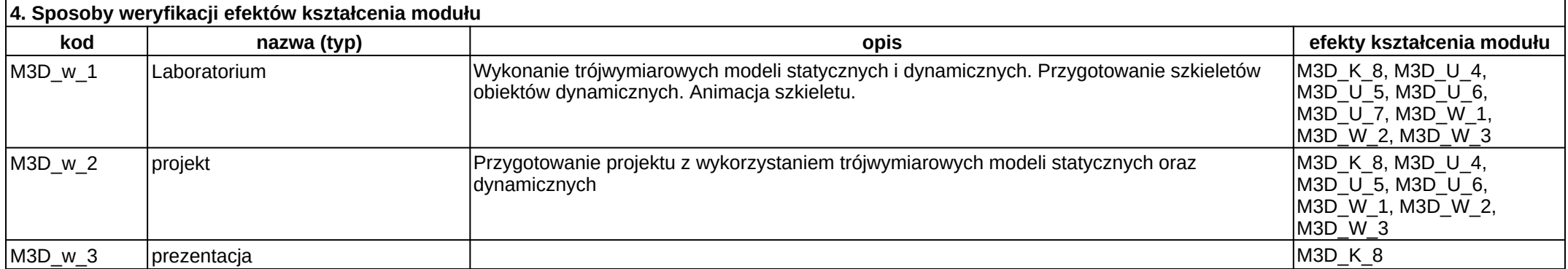

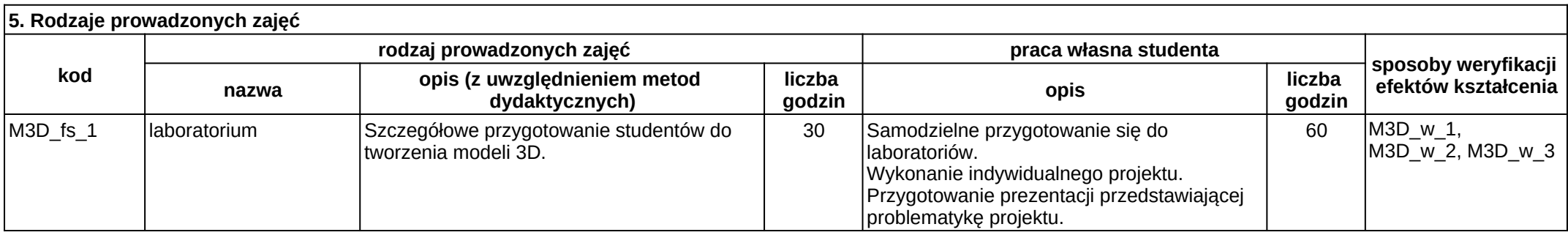